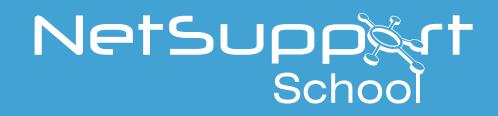

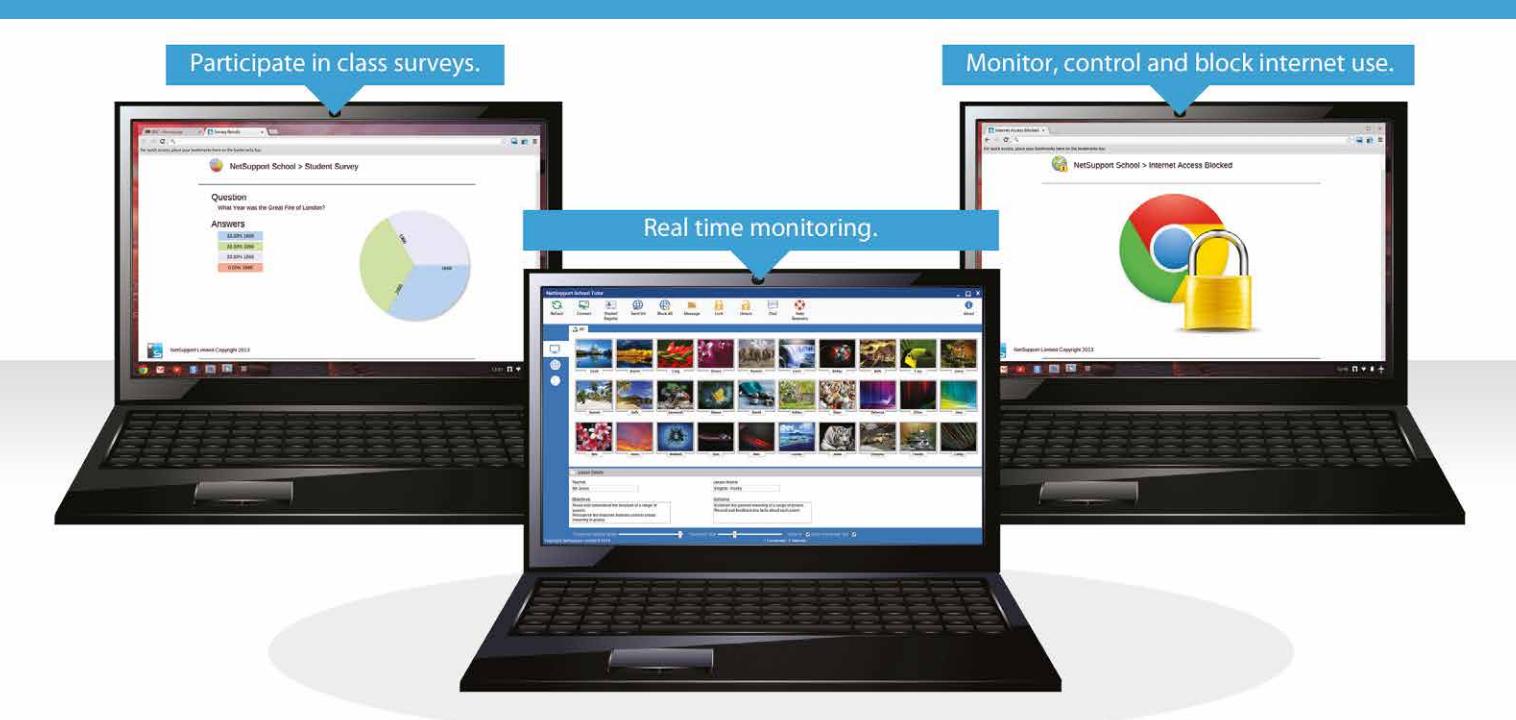

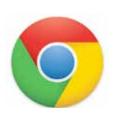

## Student App for Chrome

The #1 choice for IT educators worldwide, NetSupport School delivers the tools you need to help maximise the effectiveness of technology-enhanced teaching and now you can utilise the power of NetSupport School in a Google Chromebook environment.

For use in your existing NetSupport-managed classroom, the NetSupport School Student app can be installed on each student machine running the Google Chrome OS. From the teacher's Windows desktop, Chrome OS or Mac device you can then connect to each system enabling you to monitor and interact with each student quickly and efficiently.

## Key Features:

- **C** Connecting to Students: Flexible range of connection methods to Chrome student devices, including SIS integration.
- **Thumbnail View:** Monitor multiple students' screens in realtime via thumbnail view.
- **Battery Mode:** Optimised performance for Chromebooks running on battery mode.
- **Internet Monitoring:** Monitor and control the websites and web activity on student Chromebooks, block unauthorised websites, allow students to use approved websites only, block all internet access, launch a website on a student's Chromebook. Plus, quickly add the currently viewed website to the Approved or Restricted websites list.
- **Password Protection:** Extra security with password protected 'Options' setting on student Chromebooks.
- **Manage Settings:** Centrally manage NetSupport School settings from the Google Admin Console.\*
- **Show Screen:** Broadcast teacher's screen (Windows only) to student desktops.
- **Class Surveys:** Send an instant survey or request for feedback to each student and display results in real-time.
- **Sending Messages:** Send an attention-grabbing message or instruction to each student machine.
- **Class Discussion:** The teacher can open a discussion session that all or selected students can join.
- **Student Register:** Ask students to register at the start of each lesson.
- **Help Requests:** Students can send a request for help to the teacher.

\*Available for organisations that use "Google Apps for Domains".

NetSupport School delivers dedicated versions for all leading platforms. Learn more and download free trials at www.netsupportschool.com

www.netsupportschool.com www.netsupportschool.com